# **WLD 105** Print Reading and & Weld Design

**Decimals**  $Lab#2$ 

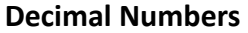

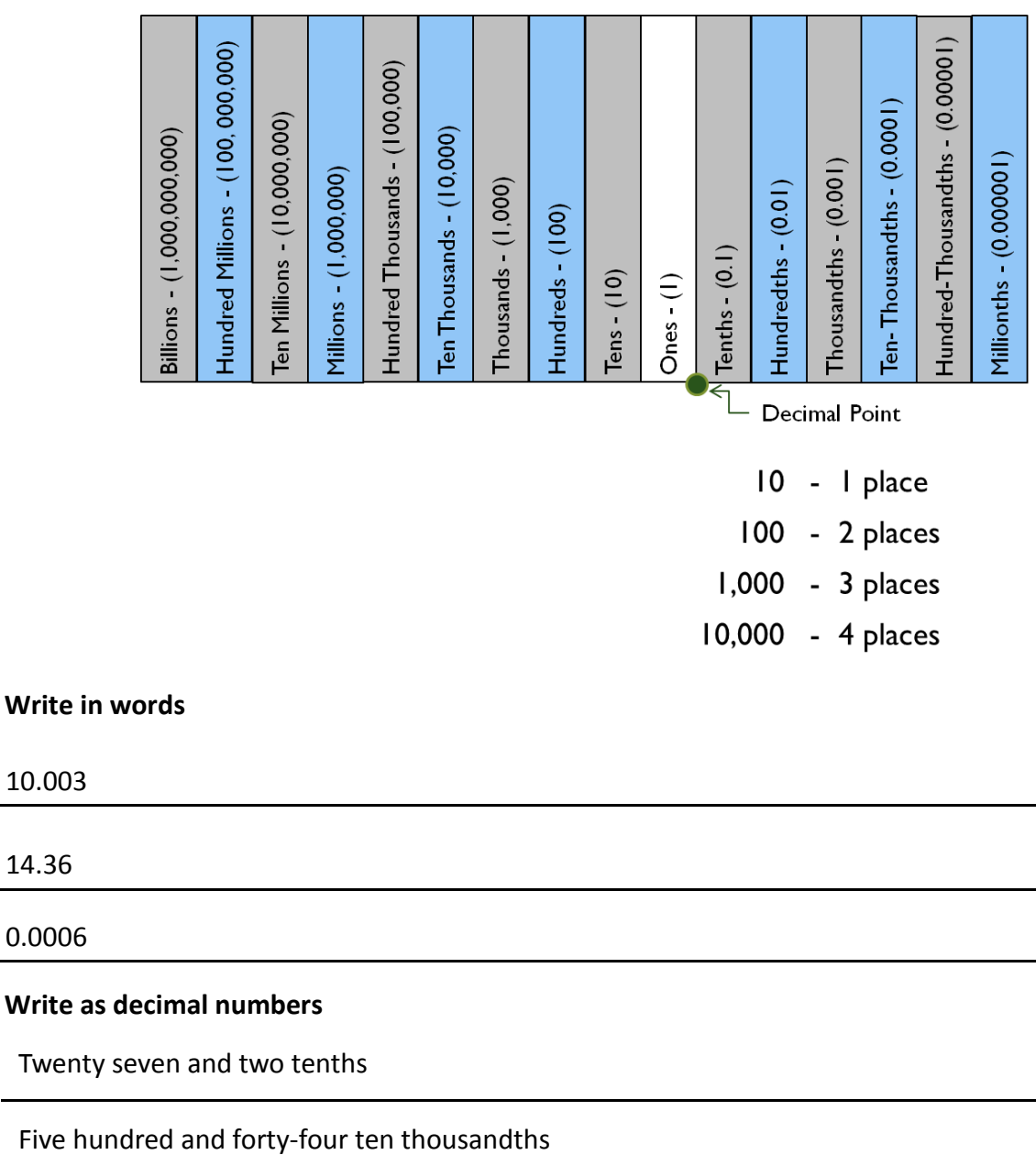

Ten and one hundredth

10.003

14.36

0.0006

## **Addition of Decimal Numbers**

- 1. Line up the decimal points vertically.
- 2. Attach zeros to provide the same number of decimal digits (as needed).
- 3. Add the numbers.
- 4. Place answer decimal point in the same vertical line.

**Ex. <sup>1</sup> - Add the following** 5.24 + 4.168

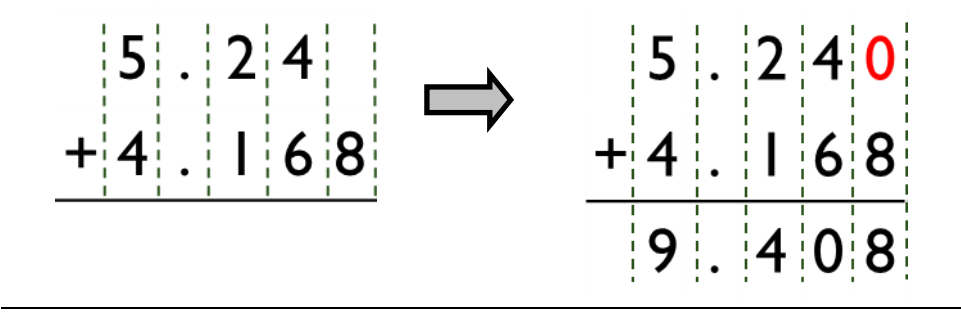

## **Subtraction of Decimal Numbers**

- 1. Line up the decimal points vertically.
- 2. Attach zeros to provide the same number of decimal digits.
- 3. Subtract the numbers (borrow if necessary).
- 4. Place answer decimal point in the same vertical line.

**Ex. <sup>1</sup> - Subtract the following** 5.24 - 4.168

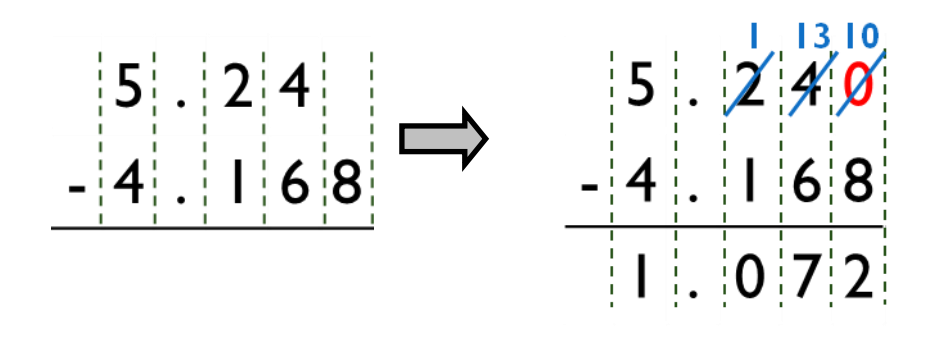

4

#### **Multiplication of Decimal Numbers**

- 1. Multiply the two decimal numbers as if they were whole numbers. Pay no attention to the decimal points.
- 2. The sum of the decimal digits in the two numbers being multiplied will give you the number of decimal digits in the answer.

**Ex. <sup>1</sup> - Multiply the following** 5.24 x 4.168

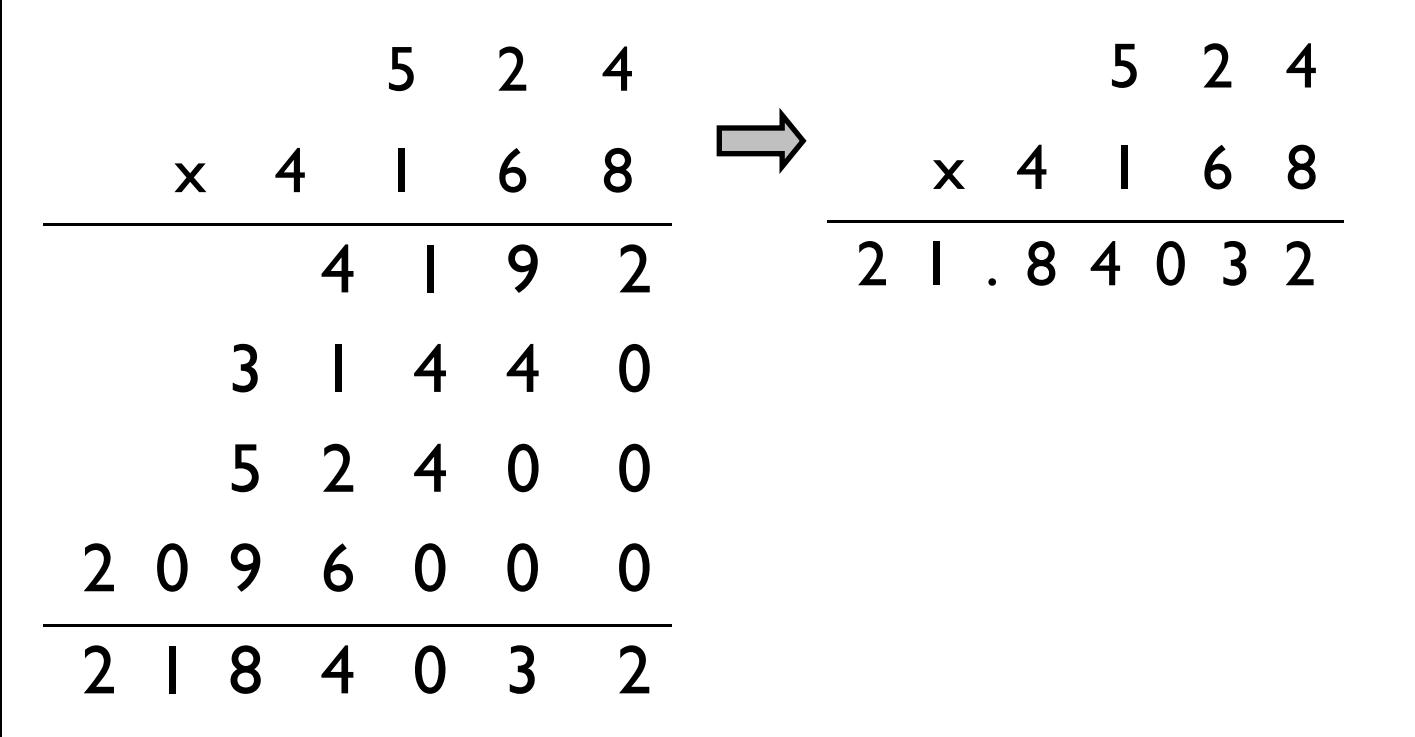

## **Division of Decimal Numbers**

- 1. Write the divisor and dividend in standard long-division form.
- 2. Shift the decimal point in the divisor to the right so as to make the divisor a whole number.
- 3. Shift the decimal point in the dividend the same amount (attach zeros if necessary).
- 4. Place the decimal point in the answer space directly above the new decimal position in the dividend.
- 5. Now divide exactly as you would with whole numbers. The decimal point in divisor and divi-dend may now be ignored.

## **Ex. 1 - Divide the following . Round to the nearest tenth.**

 $15.270 \div 3.2$ 

$$
\begin{array}{r}\n 477 \\
3.2 \overline{\smash{\big)}\ 5.270} \\
 128 \\
 \underline{247} \\
 230 \\
 \underline{224} \\
 230 \\
 \underline{224} \\
 6\n \end{array}
$$

**Answer is 4.8** 

 **metal per part; and T, the total cost. 1. For the following machine parts, find W, the number of pounds per part: C, the cost of the**

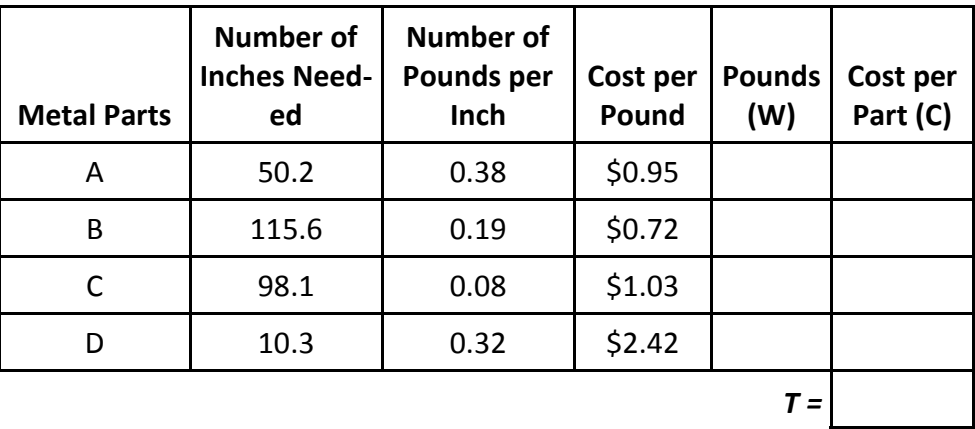

 $\odot$  $\odot$ 

This work is licensed under a Creative Commons Attribution 4.0 International License. To view a copy of this license, visit Creative Commons.

*The GCMCA program at Cincinnati State is an equal opportunity program, auxiliary aids and services are available upon request to individuals with disabilities. This workforce solution was funded by a grant awarded under the Trade Adjustment Community College and Career Training Grants as implemented by the U.S. Dept. of Labor's Employment and Training Administration.* 6